2002 4

Mr 2000 **Build201** 

> TEL  $FAX$

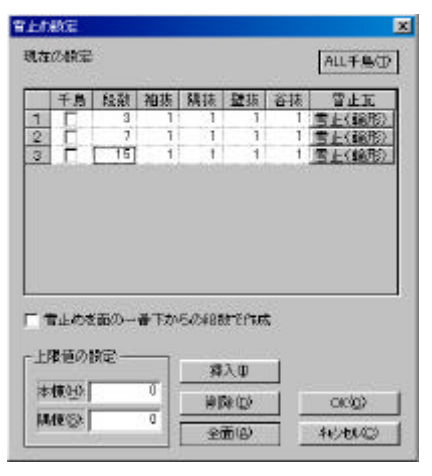

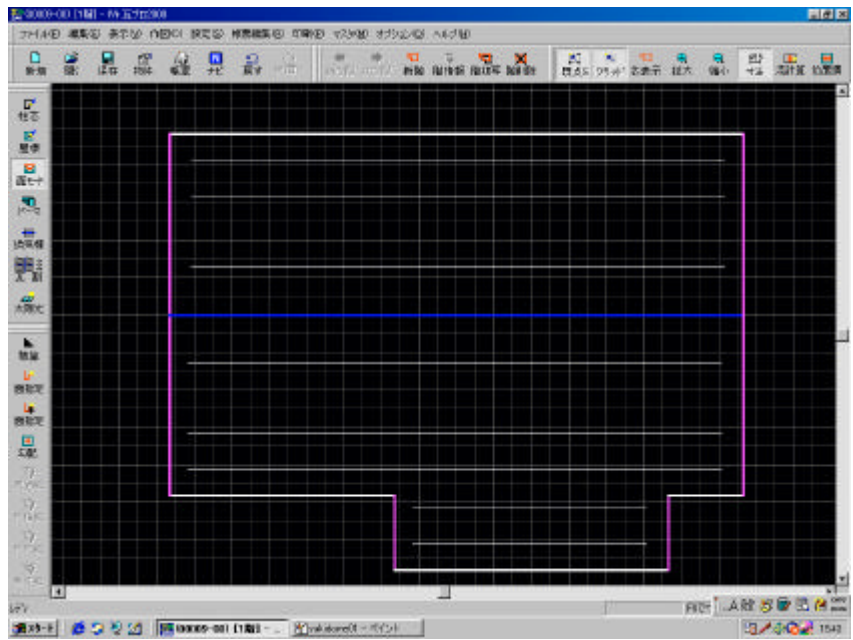

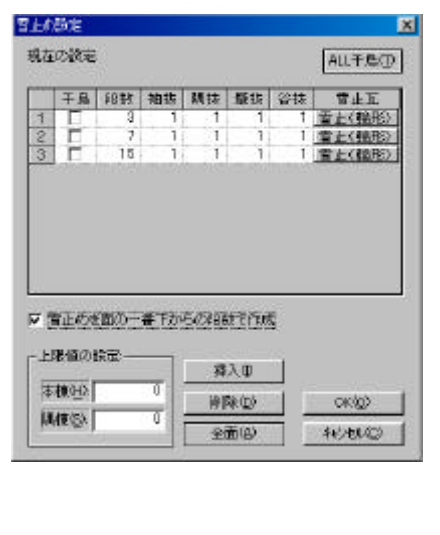

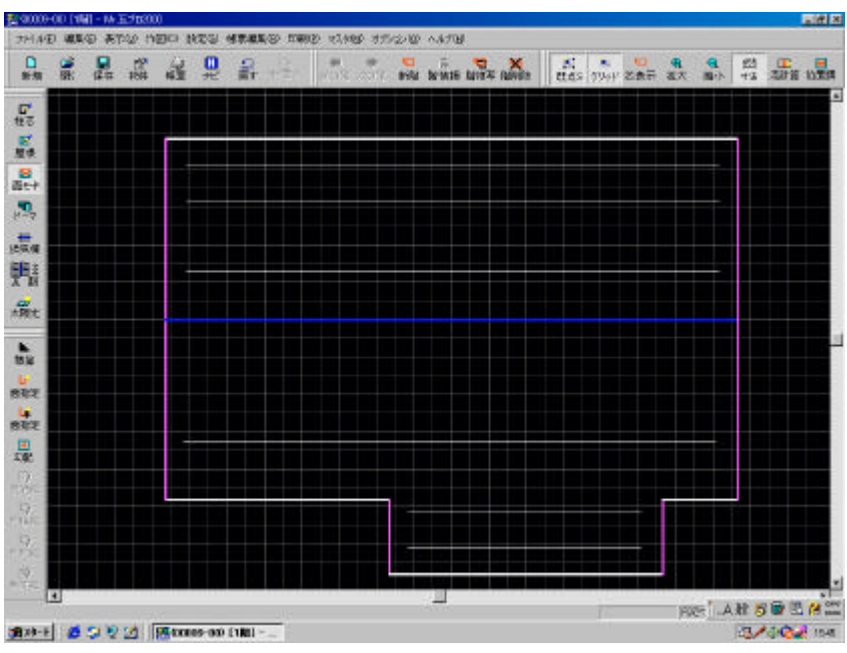

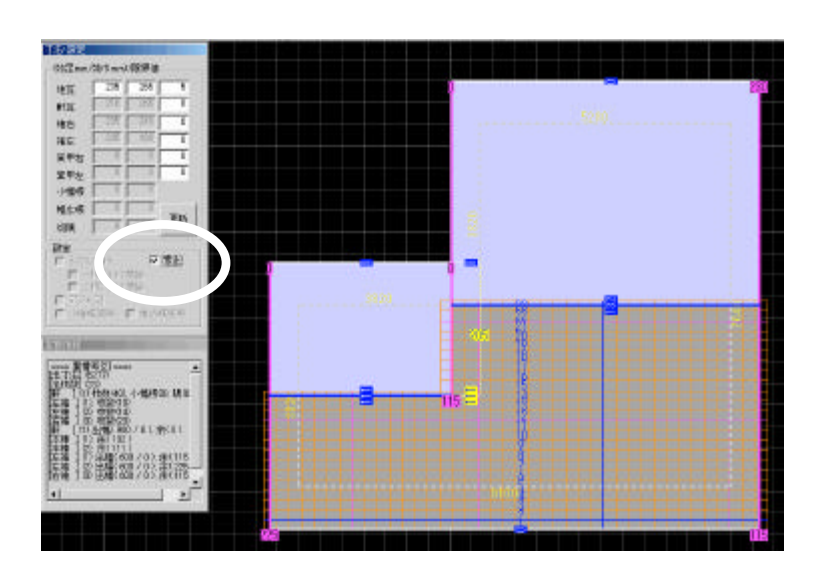

 $[CTRL]$ 

「雪止の設定」 ・・・・・・… 選択された瓦を雪止瓦に変更します。

「雪止の削除」 ・・・・・・… 選択された雪止瓦を削除します。

「雪止(奇数列 」 ・・・・・・… 選択された列の奇数番目の瓦を雪止瓦に変更します。 「雪止(偶数列 」 ・・・・・・… 選択された列の偶数番目の瓦を雪止瓦に変更します。

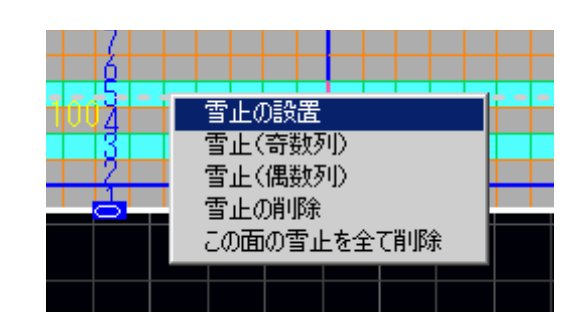

「この面」… この面の雪止瓦を全て削除します。<br>「この面の雪止瓦を全て削除します」… この面の雪止瓦を全て削除します。